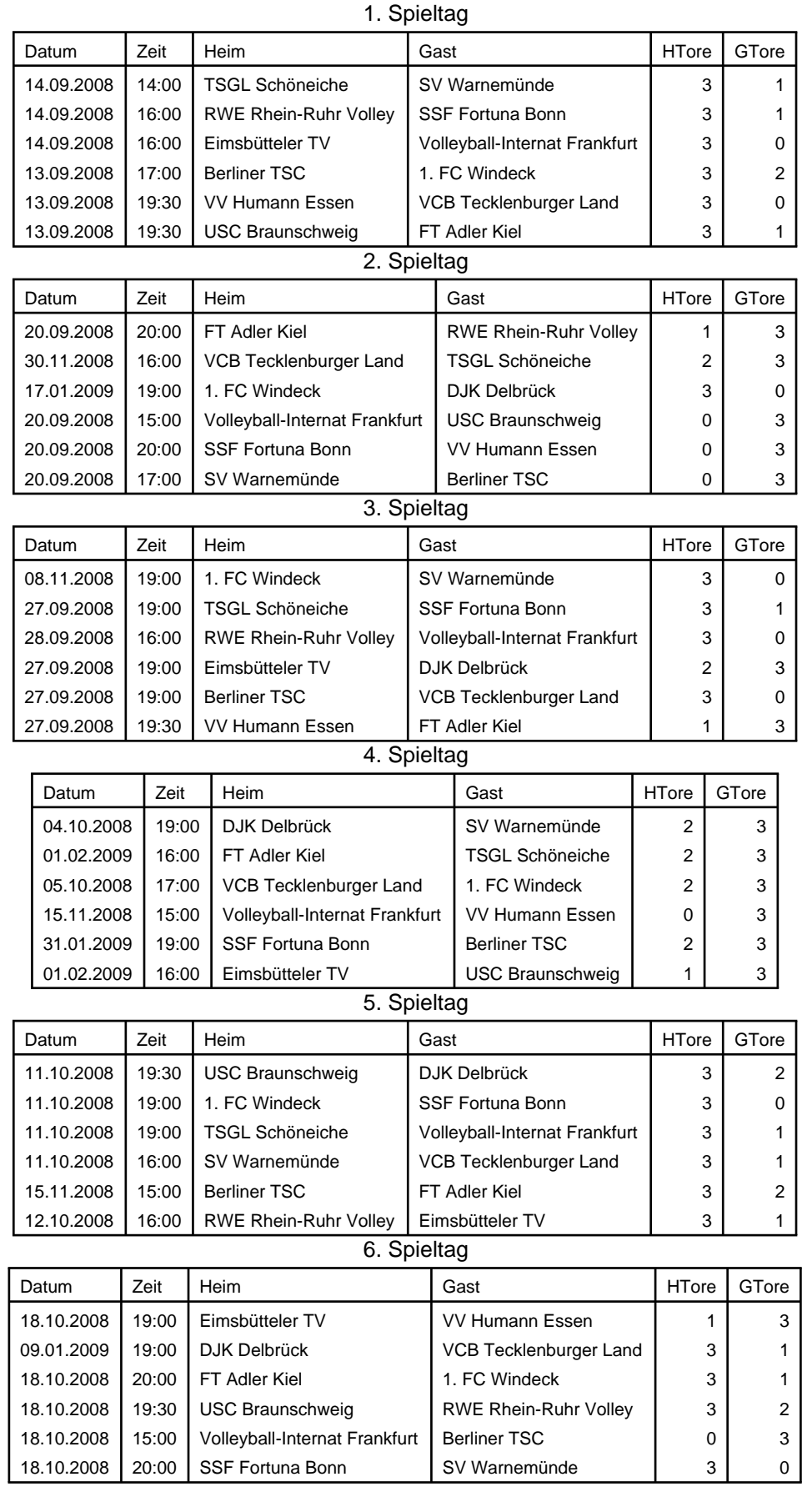

|                       | 7. Spieltag |      |                        |                        |                               |                              |                               |   |              |   |       |   |
|-----------------------|-------------|------|------------------------|------------------------|-------------------------------|------------------------------|-------------------------------|---|--------------|---|-------|---|
|                       | Datum       |      | Zeit                   |                        | Heim                          | Gast                         |                               |   | <b>HTore</b> |   | GTore |   |
| 17:00<br>26.10.2008   |             |      | VCB Tecklenburger Land |                        | <b>SSF Fortuna Bonn</b>       |                              | 2                             |   |              | 3 |       |   |
| 25.10.2008<br>19:00   |             |      | 1. FC Windeck          |                        | Volleyball-Internat Frankfurt |                              |                               | 3 |              | 2 |       |   |
|                       | 25.10.2008  |      | 19:30                  |                        | VV Humann Essen               |                              | <b>USC Braunschweig</b>       |   |              | 3 |       | 2 |
|                       | 25.10.2008  |      | 14:00                  |                        | SV Warnemünde                 |                              | FT Adler Kiel                 |   |              | 0 |       | 3 |
|                       | 01.11.2008  |      | 16:00                  |                        | <b>TSGL Schöneiche</b>        |                              | Eimsbütteler TV               |   |              | 2 |       | 3 |
|                       | 26.10.2008  |      | 16:00                  |                        | <b>RWE Rhein-Ruhr Volley</b>  |                              | DJK Delbrück                  |   |              | 2 |       | 3 |
|                       |             |      |                        |                        | 8. Spieltag                   |                              |                               |   |              |   |       |   |
|                       | Datum       |      | Zeit                   |                        | Heim                          |                              | Gast                          |   | <b>HTore</b> |   | GTore |   |
|                       | 08.11.2008  |      | 19:30                  |                        | <b>RWE Rhein-Ruhr Volley</b>  |                              | <b>VV Humann Essen</b>        |   |              | 3 |       | 0 |
|                       | 08.11.2008  |      | 20:00                  |                        | Eimsbütteler TV               |                              | <b>Berliner TSC</b>           |   |              | 1 |       | 3 |
|                       | 08.11.2008  |      | 20:00                  |                        | FT Adler Kiel                 |                              | VCB Tecklenburger Land        |   |              | 3 |       | 2 |
|                       | 08.11.2008  |      | 19:30                  |                        | <b>USC Braunschweig</b>       |                              | TSGL Schöneiche               |   |              | 3 |       | 1 |
|                       | 09.11.2008  |      | 15:00                  |                        | Volleyball-Internat Frankfurt |                              | SV Warnemünde                 |   |              | 0 |       | 3 |
|                       | 08.11.2008  |      | 19:00                  |                        | DJK Delbrück                  |                              | <b>SSF Fortuna Bonn</b>       |   |              | 3 |       | 0 |
|                       |             |      |                        |                        | 9. Spieltag                   |                              |                               |   |              |   |       |   |
|                       | Datum       |      | Zeit                   |                        | Heim                          | Gast                         |                               |   | <b>HTore</b> |   | GTore |   |
|                       | 22.11.2008  |      | 19:00                  |                        | 1. FC Windeck                 | Eimsbütteler TV              |                               |   |              | 3 |       | 2 |
| 22.11.2008<br>19:00   |             |      | <b>TSGL Schöneiche</b> |                        |                               | <b>RWE Rhein-Ruhr Volley</b> |                               |   | 0            |   | 3     |   |
| 21.11.2008            |             |      | 20:00                  |                        | VCB Tecklenburger Land        |                              | Volleyball-Internat Frankfurt |   |              | 3 |       | 0 |
| 23.11.2008            |             |      | 15:00                  |                        | <b>Berliner TSC</b>           |                              | <b>USC Braunschweig</b>       |   |              | 3 |       | 0 |
| 22.11.2008            |             |      | 20:00                  |                        | <b>SSF Fortuna Bonn</b>       |                              | FT Adler Kiel                 |   |              | 0 |       | 3 |
| 19:30<br>22.11.2008   |             |      |                        | <b>VV Humann Essen</b> |                               | DJK Delbrück                 |                               |   | 3            |   | 1     |   |
|                       |             |      |                        |                        | 10. Spieltag                  |                              |                               |   |              |   |       |   |
|                       | Datum       |      | Zeit                   |                        | Heim                          |                              | Gast                          |   | <b>HTore</b> |   | GTore |   |
|                       | 29.11.2008  |      | 19:30                  |                        | <b>RWE Rhein-Ruhr Volley</b>  |                              | <b>Berliner TSC</b>           |   | 3            |   | 0     |   |
|                       | 30.11.2008  |      | 16:00                  |                        | Eimsbütteler TV               |                              | SV Warnemünde                 |   | 2            |   | 3     |   |
|                       | 29.11.2008  |      | 19:30                  |                        | <b>VV Humann Essen</b>        |                              | <b>TSGL Schöneiche</b>        |   | 3            |   | 2     |   |
|                       | 29.11.2008  |      | 19:30                  |                        | USC Braunschweig              |                              | 1. FC Windeck                 |   | 3            |   | 0     |   |
|                       | 29.11.2008  |      | 15:00                  |                        | Volleyball-Internat Frankfurt |                              | <b>SSF Fortuna Bonn</b>       |   | 0            |   | 3     |   |
|                       | 29.11.2008  |      | 19:00                  |                        | <b>DJK Delbrück</b>           |                              | FT Adler Kiel                 |   | 3            |   | 2     |   |
|                       |             |      |                        |                        | 11.                           | Spieltag                     |                               |   |              |   |       |   |
| Zeit<br>Heim<br>Datum |             | Gast |                        |                        | <b>HTore</b>                  |                              | GTore                         |   |              |   |       |   |
| 07.12.2008<br>17:00   |             |      | VCB Tecklenburger Land |                        | Eimsbütteler TV               |                              |                               |   | 0            |   | 3     |   |
| 06.12.2008            |             |      | 19:00                  |                        | 1. FC Windeck                 |                              | RWE Rhein-Ruhr Volley         |   | 2            |   |       | 3 |
| 13.03.2009            |             |      | 18:00                  |                        | FT Adler Kiel                 |                              | Volleyball-Internat Frankfurt |   | 3            |   |       | 0 |
|                       | 06.12.2008  |      | 17:00                  |                        | SV Warnemünde                 |                              | <b>USC Braunschweig</b>       |   |              | 0 |       | 3 |
|                       | 07.12.2008  |      | 14:00                  |                        | <b>Berliner TSC</b>           |                              | VV Humann Essen               |   |              | 1 |       | 3 |
|                       | 15.11.2008  |      | 16:00                  |                        | <b>TSGL Schöneiche</b>        |                              | DJK Delbrück                  |   |              | 3 |       | 1 |
|                       |             |      |                        |                        | 12. Spieltag                  |                              |                               |   |              |   |       |   |
|                       |             |      |                        |                        |                               |                              |                               |   |              |   |       |   |

 $7.$  Spielta

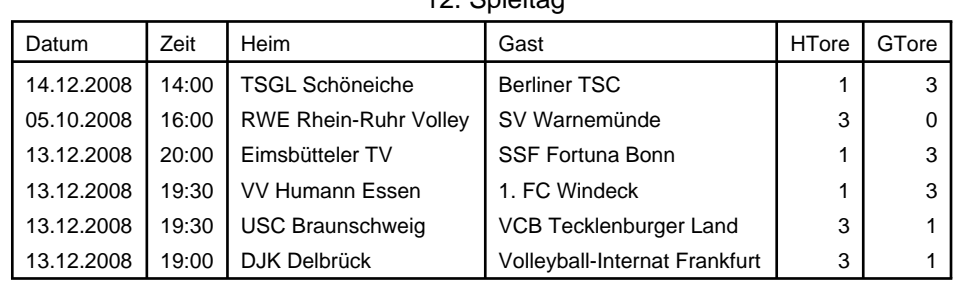

| 13. Spieltag                               |                     |                               |                        |                         |                                                         |                                                          |                         |                                          |              |   |                |   |
|--------------------------------------------|---------------------|-------------------------------|------------------------|-------------------------|---------------------------------------------------------|----------------------------------------------------------|-------------------------|------------------------------------------|--------------|---|----------------|---|
|                                            | Datum               |                               | Zeit                   |                         | Heim                                                    |                                                          |                         | Gast                                     | <b>HTore</b> |   | GTore          |   |
|                                            | 20.12.2008<br>20:00 |                               |                        | FT Adler Kiel           |                                                         |                                                          | Eimsbütteler TV         | 2                                        |              | 3 |                |   |
| 19.12.2008<br>17:00                        |                     | <b>VCB Tecklenburger Land</b> |                        |                         | <b>RWE Rhein-Ruhr Volley</b>                            |                                                          | 0                       |                                          | 3            |   |                |   |
|                                            | 20.12.2008          |                               | 19:00                  | 1. FC Windeck           |                                                         |                                                          | TSGL Schöneiche         |                                          | 3            | 1 |                |   |
|                                            | 20.12.2008          |                               | 20:00                  | <b>SSF Fortuna Bonn</b> |                                                         |                                                          | <b>USC Braunschweig</b> |                                          | 2            | 3 |                |   |
|                                            | 20.12.2008          |                               | 16:00                  |                         | SV Warnemünde                                           |                                                          |                         | VV Humann Essen                          |              | 3 | 1              |   |
|                                            | 14.11.2008          |                               | 20:00                  |                         | <b>Berliner TSC</b>                                     |                                                          |                         | DJK Delbrück                             |              | 0 | 3              |   |
|                                            |                     |                               |                        |                         | 14. Spieltag                                            |                                                          |                         |                                          |              |   |                |   |
|                                            | Datum               |                               | Zeit                   |                         | Heim                                                    |                                                          |                         | Gast                                     | <b>HTore</b> |   | GTore          |   |
|                                            | 10.01.2009          |                               | 17:00                  |                         | SV Warnemünde                                           |                                                          |                         | <b>TSGL Schöneiche</b>                   |              | 1 |                | 3 |
|                                            | 10.01.2009          |                               | 20:00                  |                         | <b>SSF Fortuna Bonn</b>                                 |                                                          |                         | <b>RWE Rhein-Ruhr Volley</b>             |              | 1 |                | 3 |
|                                            | 10.01.2009          |                               | 15:00                  |                         | Volleyball-Internat Frankfurt                           |                                                          |                         | Eimsbütteler TV                          |              | 1 |                | 3 |
|                                            | 10.01.2009          |                               | 19:00                  |                         | 1. FC Windeck                                           |                                                          |                         | <b>Berliner TSC</b>                      |              | 3 |                | 0 |
|                                            | 11.01.2009          |                               | 17:00                  |                         | VCB Tecklenburger Land                                  |                                                          |                         | <b>VV Humann Essen</b>                   |              | 3 |                | 2 |
|                                            | 10.01.2009          |                               | 20:00                  |                         | FT Adler Kiel                                           |                                                          |                         | <b>USC Braunschweig</b>                  |              | 0 |                | 3 |
|                                            |                     |                               |                        |                         | 15. Spieltag                                            |                                                          |                         |                                          |              |   |                |   |
|                                            | Datum               |                               | Zeit                   |                         | Heim                                                    |                                                          | Gast                    |                                          | <b>HTore</b> |   | GTore          |   |
|                                            | 18.01.2009          |                               | 16:00                  |                         | <b>RWE Rhein-Ruhr Volley</b>                            |                                                          |                         | FT Adler Kiel                            |              | 3 |                | 1 |
|                                            | 17.01.2009          |                               | 18:00                  |                         | <b>TSGL Schöneiche</b>                                  |                                                          |                         | VCB Tecklenburger Land                   |              | 2 |                | 3 |
|                                            |                     |                               |                        |                         | DJK Delbrück                                            |                                                          |                         | 1. FC Windeck                            |              | 0 |                | 3 |
| 20.09.2008<br>19:00                        |                     |                               |                        | <b>USC Braunschweig</b> |                                                         |                                                          |                         |                                          | 3            |   |                |   |
| 17.01.2009<br>19:30<br>19:30<br>17.01.2009 |                     |                               | <b>VV Humann Essen</b> |                         |                                                         | Volleyball-Internat Frankfurt<br><b>SSF Fortuna Bonn</b> |                         | 1                                        |              | 0 |                |   |
|                                            | 17.01.2009          |                               | 19:00                  |                         | <b>Berliner TSC</b>                                     |                                                          |                         | SV Warnemünde                            |              | 2 | 3<br>3         |   |
|                                            |                     |                               |                        |                         |                                                         |                                                          |                         |                                          |              |   |                |   |
| 16. Spieltag<br>Zeit                       |                     |                               |                        |                         |                                                         |                                                          |                         |                                          |              |   |                |   |
| Datum                                      |                     |                               |                        |                         | Heim                                                    |                                                          |                         | Gast                                     | <b>HTore</b> |   | GTore          |   |
| 15.03.2009                                 |                     |                               | 15:00                  |                         | SV Warnemünde                                           |                                                          |                         | 1. FC Windeck                            |              | 3 |                | 2 |
|                                            | 08.02.2009          |                               | 16:00                  |                         | <b>SSF Fortuna Bonn</b>                                 |                                                          |                         | <b>TSGL Schöneiche</b>                   |              | 1 |                | 3 |
|                                            | 24.01.2009          |                               | 15:00                  |                         | Volleyball-Internat Frankfurt                           |                                                          |                         | RWE Rhein-Ruhr Volley                    |              | 0 |                | 3 |
|                                            | 24.01.2009          |                               | 19:00                  |                         | <b>DJK Delbrück</b>                                     |                                                          |                         | Eimsbütteler TV                          |              | 3 |                | 0 |
|                                            | 25.01.2009          |                               | 16:00                  |                         | VCB Tecklenburger Land                                  |                                                          |                         | <b>Berliner TSC</b>                      |              | 3 |                | 1 |
|                                            | 24.01.2009          |                               | 20:00                  |                         | FT Adler Kiel                                           |                                                          |                         | VV Humann Essen                          |              | 1 |                | 3 |
|                                            |                     |                               |                        |                         | 17. Spieltag                                            |                                                          |                         |                                          |              |   |                |   |
|                                            | Datum               |                               | Zeit                   |                         | Heim                                                    |                                                          | Gast                    |                                          | <b>HTore</b> |   | GTore          |   |
|                                            | 31.01.2009          |                               | 16:00                  |                         | SV Warnemünde                                           |                                                          |                         | DJK Delbrück                             | 3            |   | 1              |   |
|                                            | 04.10.2008          |                               | 19:00                  |                         | <b>TSGL Schöneiche</b>                                  |                                                          |                         | FT Adler Kiel                            | 3            |   | 1              |   |
|                                            | 31.01.2009          |                               | 19:00                  |                         | 1. FC Windeck                                           |                                                          |                         | VCB Tecklenburger Land                   | 3            |   | 0              |   |
|                                            | 31.01.2009          |                               | 19:30                  |                         | VV Humann Essen                                         |                                                          |                         | Volleyball-Internat Frankfurt            | 3            |   | 0              |   |
|                                            | 28.09.2008          |                               | 16:00                  |                         | <b>Berliner TSC</b>                                     |                                                          |                         | <b>SSF Fortuna Bonn</b>                  | 3            |   | 2              |   |
|                                            | 04.10.2008          |                               | 19:30                  |                         | <b>USC Braunschweig</b>                                 |                                                          |                         | Eimsbütteler TV                          | 3            |   | $\overline{2}$ |   |
| 18. Spieltag                               |                     |                               |                        |                         |                                                         |                                                          |                         |                                          |              |   |                |   |
|                                            | Datum               |                               | Zeit                   |                         | Heim                                                    |                                                          |                         | Gast                                     | <b>HTore</b> |   | GTore          |   |
|                                            |                     |                               |                        |                         |                                                         |                                                          |                         |                                          |              |   |                |   |
|                                            | 08.02.2009          |                               | 16:00                  |                         | DJK Delbrück                                            |                                                          |                         |                                          |              | 0 |                | 3 |
|                                            | 07.02.2009          |                               | 20:00                  |                         | <b>SSF Fortuna Bonn</b>                                 |                                                          |                         | <b>USC Braunschweig</b><br>1. FC Windeck |              | 2 |                | 3 |
|                                            | 07.02.2009          |                               | 17:00                  |                         |                                                         |                                                          |                         | <b>TSGL Schöneiche</b>                   |              | 1 |                | 3 |
|                                            | 08.02.2009          |                               | 16:00                  |                         | Volleyball-Internat Frankfurt<br>VCB Tecklenburger Land |                                                          |                         | SV Warnemünde                            |              | 3 |                | 0 |
|                                            | 07.02.2009          |                               | 20:00                  |                         | FT Adler Kiel                                           |                                                          |                         | <b>Berliner TSC</b>                      |              | 3 |                | 1 |
|                                            | 07.02.2009          |                               | 19:00                  |                         | Eimsbütteler TV                                         |                                                          |                         | <b>RWE Rhein-Ruhr Volley</b>             |              | 0 |                | 3 |

 $12.$  Spielta

|               | 19. Opieliay             |       |                |                        |                                        |                  |                                        |  |              |   |       |   |
|---------------|--------------------------|-------|----------------|------------------------|----------------------------------------|------------------|----------------------------------------|--|--------------|---|-------|---|
| Zeit<br>Datum |                          |       | Heim           | Gast                   |                                        |                  | <b>HTore</b>                           |  | GTore        |   |       |   |
|               | 14.02.2009               |       | 19:30          | <b>VV Humann Essen</b> |                                        |                  | Eimsbütteler TV                        |  |              | 3 |       | 1 |
|               | 20:00<br>13.02.2009      |       |                | VCB Tecklenburger Land |                                        | DJK Delbrück     |                                        |  | 3            |   | 1     |   |
|               | 19:00<br>14.02.2009      |       |                |                        | 1. FC Windeck                          |                  | FT Adler Kiel                          |  |              | 1 |       | 3 |
|               | 15.02.2009               |       | 16:00          |                        | <b>RWE Rhein-Ruhr Volley</b>           |                  | <b>USC Braunschweig</b>                |  |              | 3 |       | 0 |
|               | 15.02.2009               |       | 15:00          |                        | <b>Berliner TSC</b>                    |                  | Volleyball-Internat Frankfurt          |  |              | 3 |       | 2 |
|               | 14.02.2009               |       | 16:00          |                        | SV Warnemünde                          |                  | <b>SSF Fortuna Bonn</b>                |  |              | 3 |       | 1 |
|               |                          |       |                |                        |                                        |                  | 20. Spieltag                           |  |              |   |       |   |
|               | Datum                    | Zeit  |                |                        | Heim                                   |                  | Gast                                   |  | <b>HTore</b> |   | GTore |   |
|               | 01.03.2009               |       | 16:00          |                        | <b>SSF Fortuna Bonn</b>                |                  | VCB Tecklenburger Land                 |  |              | 2 |       | 3 |
|               | 21.02.2009               |       | 15:00          |                        | Volleyball-Internat Frankfurt          |                  | 1. FC Windeck                          |  |              | 1 |       | 3 |
|               | 21.02.2009               |       | 19:30          |                        | <b>USC Braunschweig</b>                |                  | VV Humann Essen                        |  |              | 1 |       | 3 |
|               | 21.02.2009               |       | 20:00          |                        | FT Adler Kiel                          |                  | SV Warnemünde                          |  |              | 3 |       | 2 |
|               | 22.02.2009               |       | 16:00          |                        | Eimsbütteler TV                        |                  | <b>TSGL Schöneiche</b>                 |  |              | 0 |       | 3 |
|               | 21.02.2009               |       | 19:00          |                        | DJK Delbrück                           |                  | <b>RWE Rhein-Ruhr Volley</b>           |  |              | 0 |       | 3 |
|               |                          |       |                |                        |                                        |                  | 21. Spieltag                           |  |              |   |       |   |
|               | Datum                    | Zeit  |                |                        | Heim                                   |                  | Gast                                   |  | <b>HTore</b> |   | GTore |   |
|               | 28.02.2009               |       | 19:30          |                        | <b>VV Humann Essen</b>                 |                  | <b>RWE Rhein-Ruhr Volley</b>           |  |              | 1 |       | 3 |
|               | 01.03.2009               |       | 15:00          |                        | <b>Berliner TSC</b>                    |                  | Eimsbütteler TV                        |  |              | 3 |       | 0 |
|               | 28.02.2009               |       | 20:00          |                        | VCB Tecklenburger Land                 |                  | FT Adler Kiel                          |  |              | 0 |       | 3 |
| 01.03.2009    |                          | 14:00 |                | <b>TSGL Schöneiche</b> |                                        | USC Braunschweig |                                        |  | 2            |   | 3     |   |
| 14.03.2009    |                          |       | 15:00          |                        | SV Warnemünde                          |                  | Volleyball-Internat Frankfurt          |  | 3            |   | 0     |   |
| 28.02.2009    |                          |       | 20:00          |                        | <b>SSF Fortuna Bonn</b>                |                  | <b>DJK Delbrück</b>                    |  |              | 3 |       | 1 |
| 22. Spieltag  |                          |       |                |                        |                                        |                  |                                        |  |              |   |       |   |
| Datum         |                          | Zeit  |                |                        | Heim                                   |                  | Gast                                   |  | <b>HTore</b> |   | GTore |   |
| 14.03.2009    |                          |       | 19:00          |                        | Eimsbütteler TV                        |                  | 1. FC Windeck                          |  |              | 3 |       | 1 |
| 15.03.2009    |                          |       | 16:00          |                        | <b>RWE Rhein-Ruhr Volley</b>           |                  | TSGL Schöneiche                        |  |              | 3 |       | 1 |
|               | 22.03.2009               |       | 16:00          |                        | Volleyball-Internat Frankfurt          |                  | VCB Tecklenburger Land                 |  |              | 0 |       | 3 |
|               | 14.03.2009               |       | 19:30          |                        | <b>USC Braunschweig</b>                |                  | <b>Berliner TSC</b>                    |  |              | 3 |       | 1 |
|               | 14.03.2009               |       | 20:00          |                        | FT Adler Kiel                          |                  | SSF Fortuna Bonn                       |  |              | 3 |       | 1 |
|               | 14.03.2009               |       | 19:00          |                        | DJK Delbrück                           |                  | VV Humann Essen                        |  |              | 3 |       | 2 |
|               |                          |       |                |                        |                                        |                  | 23. Spieltag                           |  |              |   |       |   |
|               | Datum                    |       | Zeit           |                        | Heim                                   | Gast             |                                        |  | <b>HTore</b> |   | GTore |   |
|               | 21.03.2009               |       | 19:00          |                        | <b>Berliner TSC</b>                    |                  | RWE Rhein-Ruhr Volley                  |  | 1            |   | 3     |   |
|               | 21.03.2009               |       | 16:00          |                        | SV Warnemünde                          |                  | Eimsbütteler TV                        |  | 3            |   | 2     |   |
|               | 22.03.2009               |       | 14:00          |                        | <b>TSGL Schöneiche</b>                 |                  | VV Humann Essen                        |  | 0            |   | 3     |   |
|               | 21.03.2009               |       | 19:00          |                        | 1. FC Windeck                          |                  | <b>USC Braunschweig</b>                |  | 3            |   | 0     |   |
|               | 21.03.2009               |       | 20:00          |                        | SSF Fortuna Bonn                       |                  | Volleyball-Internat Frankfurt          |  | 3            |   | 0     |   |
|               | 21.03.2009               |       | 20:00          |                        | FT Adler Kiel                          |                  | DJK Delbrück                           |  | 3            |   | 0     |   |
|               |                          |       |                |                        |                                        |                  | 24. Spieltag                           |  |              |   |       |   |
| Datum         |                          | Zeit  |                |                        | Heim                                   |                  | Gast                                   |  | <b>HTore</b> |   | GTore |   |
|               |                          |       | 19:00          |                        | Eimsbütteler TV                        |                  | VCB Tecklenburger Land                 |  |              |   |       |   |
|               |                          |       |                |                        |                                        |                  |                                        |  |              |   |       |   |
|               | 28.03.2009               |       |                |                        |                                        |                  |                                        |  |              |   |       |   |
|               | 29.03.2009               |       | 16:00          |                        | RWE Rhein-Ruhr Volley                  |                  | 1. FC Windeck                          |  |              |   |       |   |
|               | 06.12.2008               |       | 16:00          |                        | Volleyball-Internat Frankfurt          |                  | FT Adler Kiel                          |  |              | 2 |       | 3 |
|               | 28.03.2009               |       | 19:30          |                        | <b>USC Braunschweig</b>                |                  | SV Warnemünde                          |  |              |   |       |   |
|               | 28.03.2009<br>28.03.2009 |       | 19:30<br>19:00 |                        | <b>VV Humann Essen</b><br>DJK Delbrück |                  | <b>Berliner TSC</b><br>TSGL Schöneiche |  |              |   |       |   |

19. Spieltag

| Datum       | Zeit  | <b>Heim</b>                   | Gast                         | <b>HTore</b> | GTore |  |  |  |  |
|-------------|-------|-------------------------------|------------------------------|--------------|-------|--|--|--|--|
| 04.04.2009  | 19:00 | <b>Berliner TSC</b>           | <b>TSGL Schöneiche</b>       |              |       |  |  |  |  |
| 04.04.2009  | 16:00 | SV Warnemünde                 | <b>RWE Rhein-Ruhr Volley</b> |              |       |  |  |  |  |
| 05.04.2009  | 16:00 | <b>SSF Fortuna Bonn</b>       | Eimsbütteler TV              |              |       |  |  |  |  |
| 04.04.2009  | 19:00 | 1. FC Windeck                 | <b>VV Humann Essen</b>       |              |       |  |  |  |  |
| 05.04.2009  | 17:00 | <b>VCB Tecklenburger Land</b> | <b>USC Braunschweig</b>      |              |       |  |  |  |  |
| 04.04.2009  | 15:00 | Volleyball-Internat Frankfurt | <b>DJK Delbrück</b>          |              |       |  |  |  |  |
| 26 Snieltan |       |                               |                              |              |       |  |  |  |  |

25. Spieltag

## 26. Spieltag

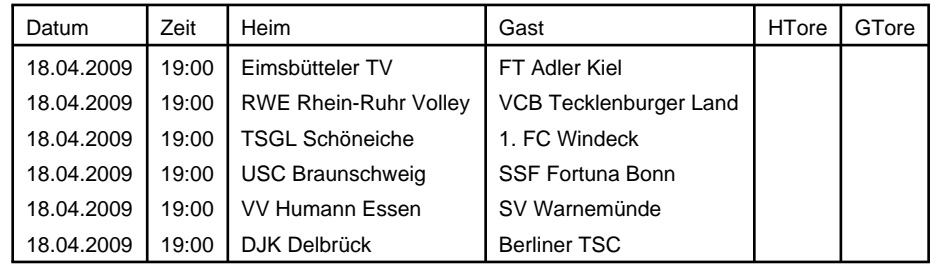